$$
\frac{① \text{curve} }{0
$$
\n
$$
= C
$$
\n
$$
= Op I_1' \cdot \frac{1}{11} \cdot \frac{1}{11}
$$
\n
$$
= Op I_1' \cdot \frac{1}{11} \cdot \frac{1}{11}
$$

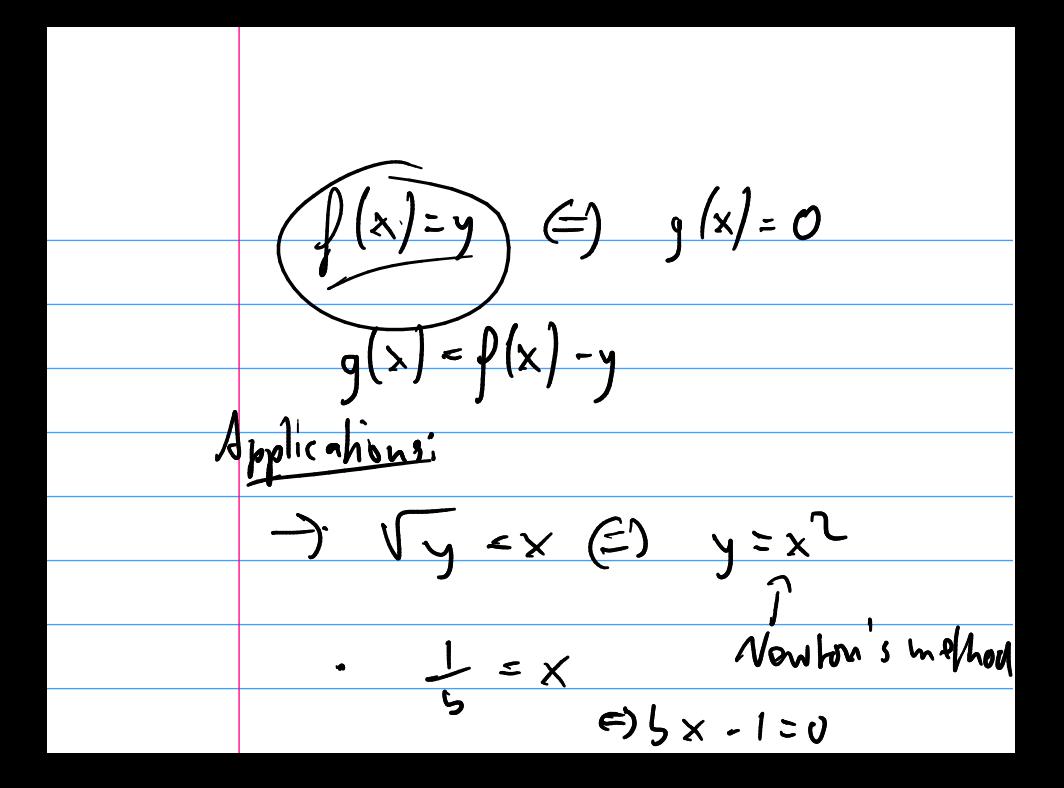

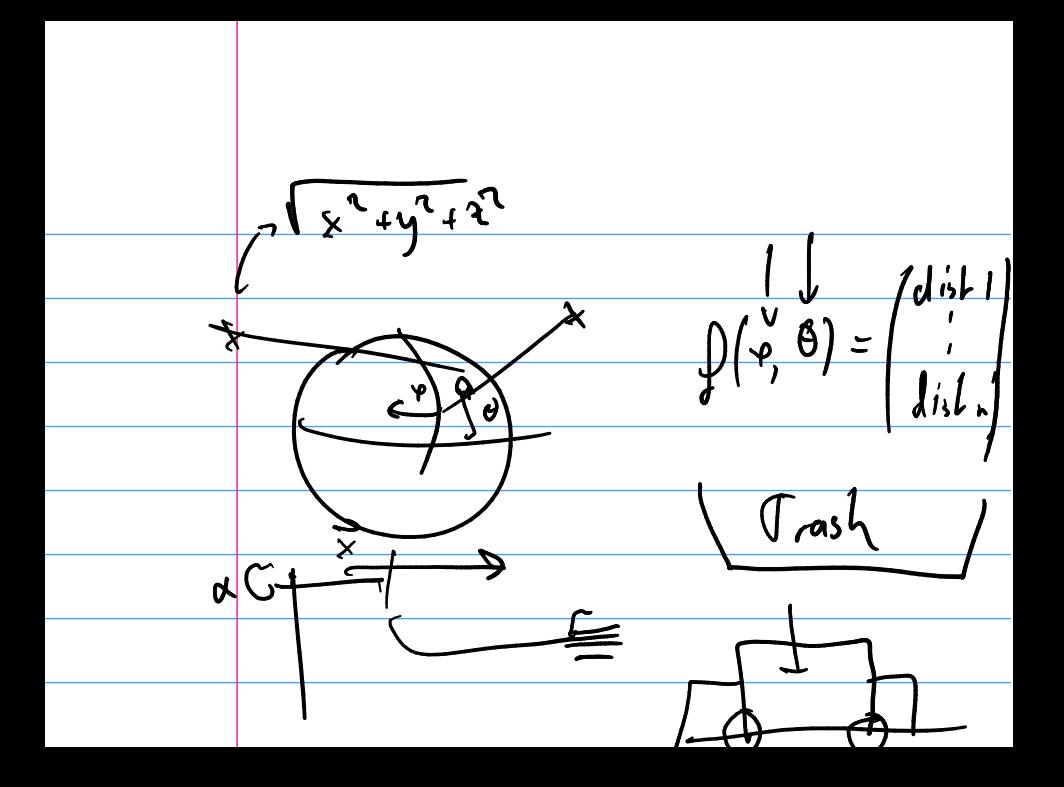

$$
\mathbb{P}\left(\begin{array}{c}j^{0.4}j^{1.1}\\j^{1.1}\\j^{1.1}\end{array}\right)=\left(\begin{array}{c}k\\y\\z\end{array}\right)
$$

#### Solving Nonlinear Equations

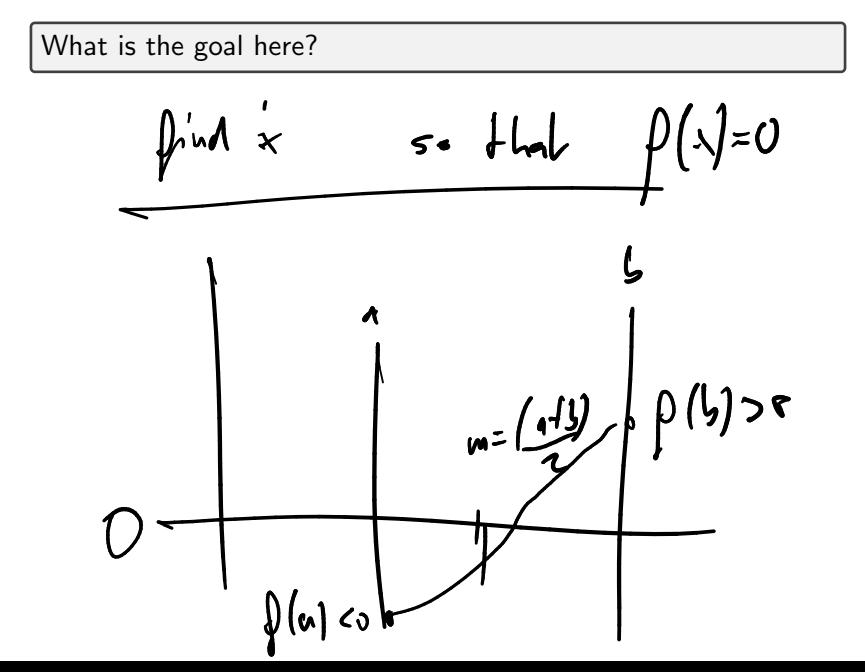

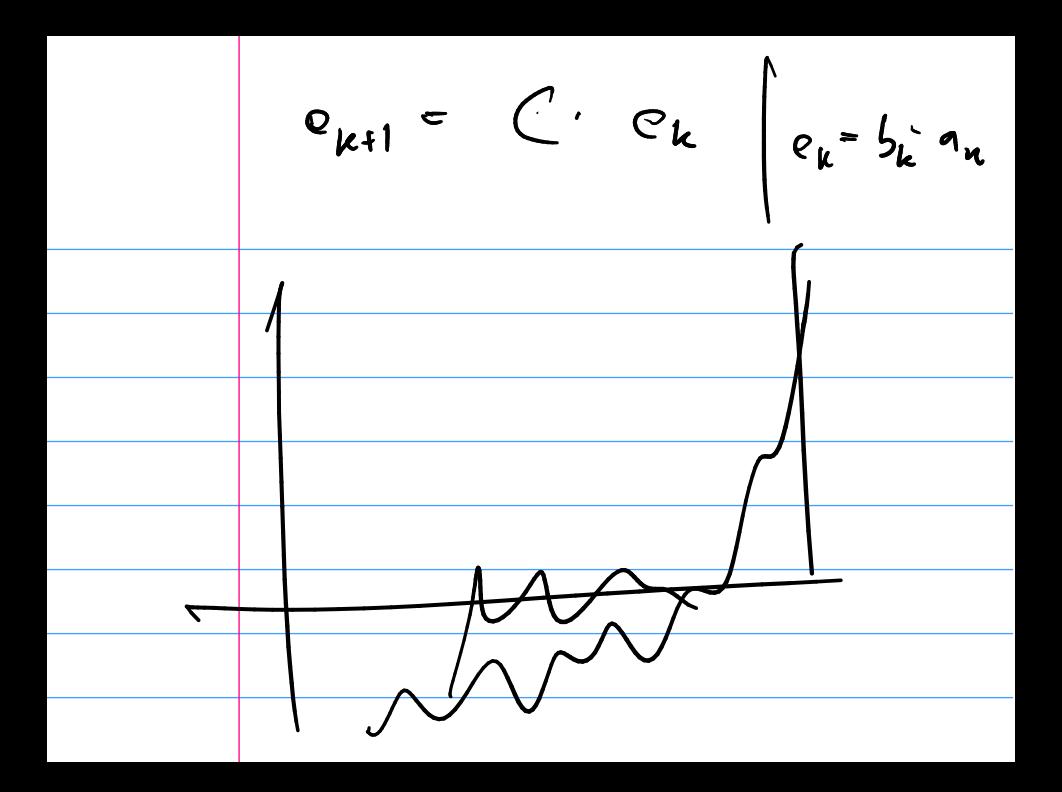

## Bisection Method

Assume continuos function f has a zero on the interval  $[a, b]$  and

 $sign(f(a)) = -sign(f(b)).$ 

Perform binary search: check sign of  $f((a + b)/2)$  and define new search interval so that ends have opposite sign.

Demo: Bisection Method

What's the rate of convergence? What's the constant?

## Newton's Method

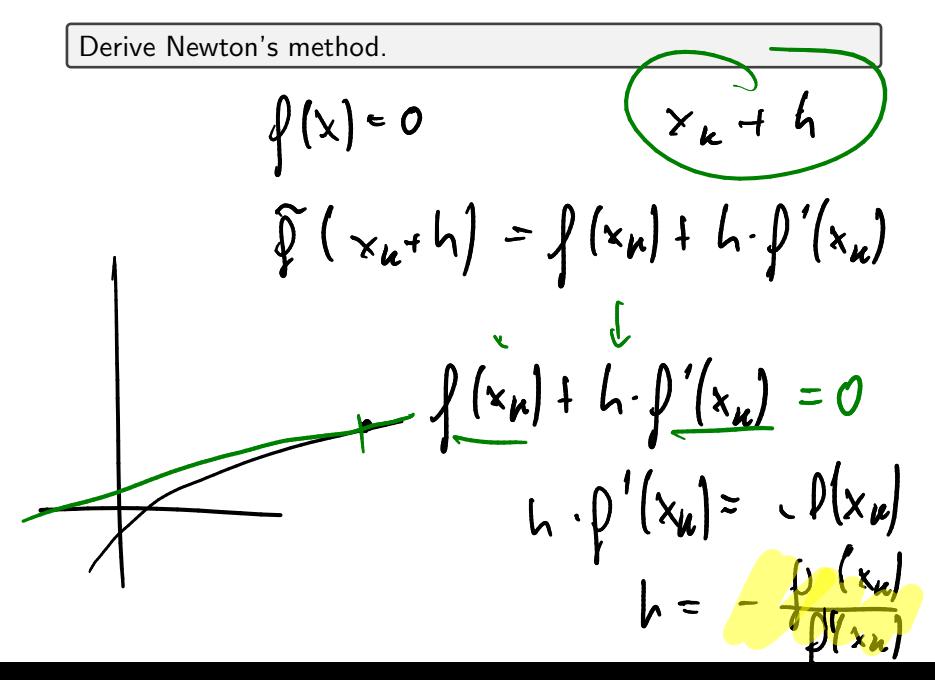

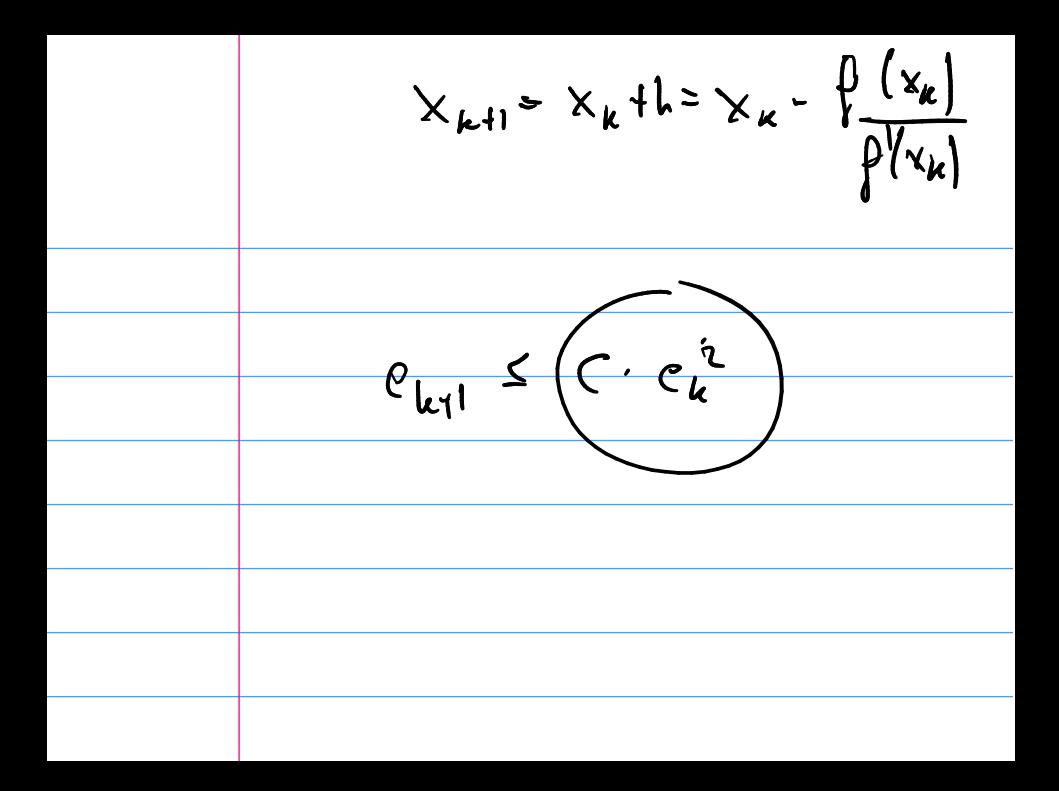

Demo: Newton's method Demo: Convergence of Newton's Method

What are some drawbacks of Newton?

### Secant Method

What would Newton without the use of the derivative look like?

#### Demo: Secant Method In-class activity: Nonlinear equations in 1D

# **Outline**

Python, Numpy, and Matplotlib Making Models with Polynomials Making Models with Monte Carlo

Error, Accuracy and Convergence Floating Point

Modeling the World with Arrays

The World in a Vector What can Matrices Do? Graphs

Sparsity

Norms and Errors The 'Undo' Button for Linear Operations: LU Repeating Linear Operations: Eigenvalues and Steady States Eigenvalues: Applications

Approximate Undo: SVD and Least Squares SVD: Applications Solving Funny-Shaped Linear Systems Data Fitting Norms and Condition Numbers Low-Rank Approximation Interpolation Iteration and Convergence Solving One Equation Solving Many Equations Finding the Best: Optimization in 1D Optimization in  $n$  Dimensions